## Introduction to Algorithms and Data Structures

#### Lesson 9: Data structure (3) Stack, Queue, and Heap

Professor Ryuhei Uehara, School of Information Science, JAIST, Japan. uehara@jaist.ac.jp

http://www.jaist.ac.jp/~uehara

#### Representative data structure

- Stack: The last added item will be took the first (LIFO: Last in, first out)
- Queue: The first added item will be took the first (FIFO: first in, first out)
- Heap: The smallest item will be took from the stored data

# Stack

top

- The structure that the last data will be popped first (LIFO: Last in, first out)
- Operations
	- –push: add new data into stack
	- – $-$  pop: take the data from stack
- Pointer
	- – $-$  top: top element in the stack (where the next item is put)

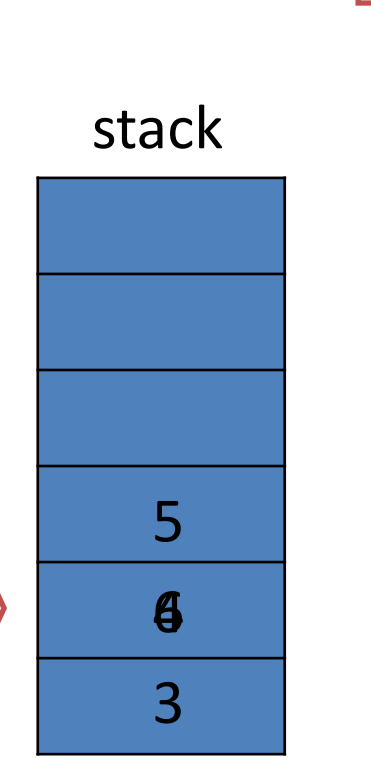

push 3; push 4; push 5; pop; pop; push 6; pop; pop;  $\rightarrow$  5<br>pop;  $\rightarrow$  4<br>push 6;<br>pop;  $\rightarrow$  6<br>5<br>a  $\rightarrow$  4  $\rightarrow 6$ 

## Implementation of stack by an array

• Store a data: push(x)

stack[top]=x; top=top+1;

• Take the data: pop()

top=top-1; return stack[top];

- What kind of errors?
	- –- Overflow: push (x) when top == size(stack)
	- – $-$  Underflow:  $pop(x)$  when top == 0

#### Implementation of stack by an array

```
int stack[MAXSIZE];
int top = 0;
void push(int x){
   if(top < MAXSIZE){
      stack[top] = x; top = top + 1;} else 
      printf("STACK overflow");
}
int pop(){
   if(top > 0)top = top - 1; return stack[top];
   } else
      printf("STACK underflow");
}
```
#### Implementation of stack by linked list

• Point: You don't need to fix the size of stack

```
typedef struct{
  int data; struct list_t *next;
}list_t;
```

```
list t* push(list t*top,int x){
  list_t *ptr;
  ptr=(struct list t*) malloc(sizeof(list t));
  ptr->data=x; ptr->next=top; return ptr;
}
list t* pop(list t *top){
  list t *ptr; ptr=top->next; free(top); return ptr;
}
      It is not necessary if the language has garbage collection
```
## Queue

• The first data will be took first (FIFO: first in, first out)

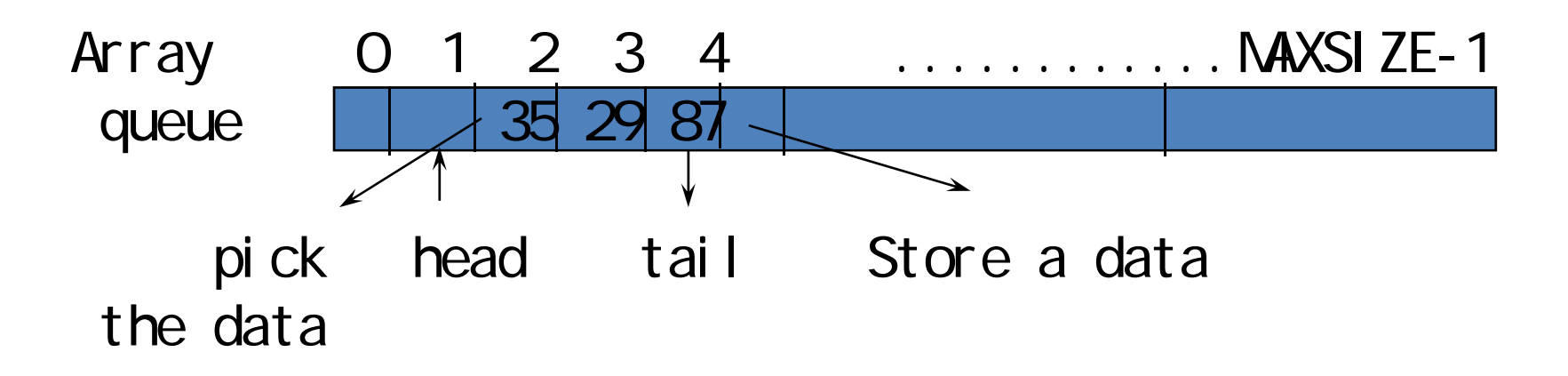

Data are stored in from queue[head+1] to queue[tail]

## Add a data into queue Add a data into queue

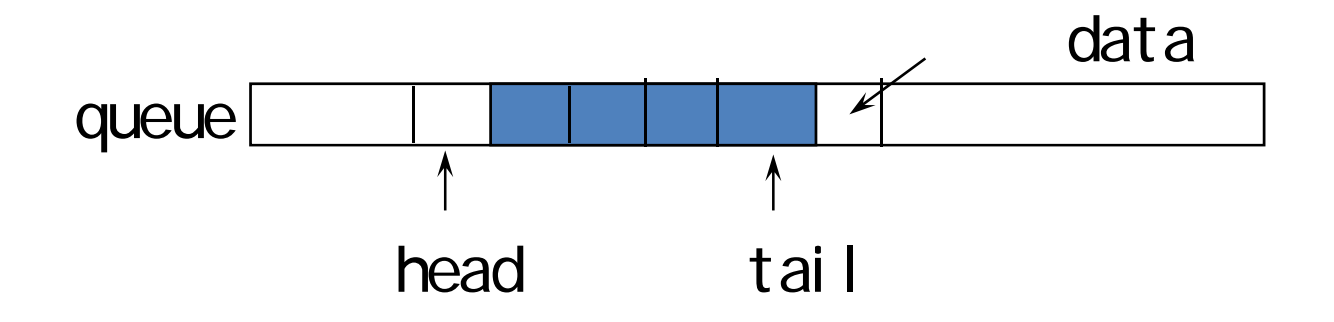

```
void append(int x){
  tail = tail + 1;queue[tail] = x;}
```
## Simple implementation of queue by array: take a data

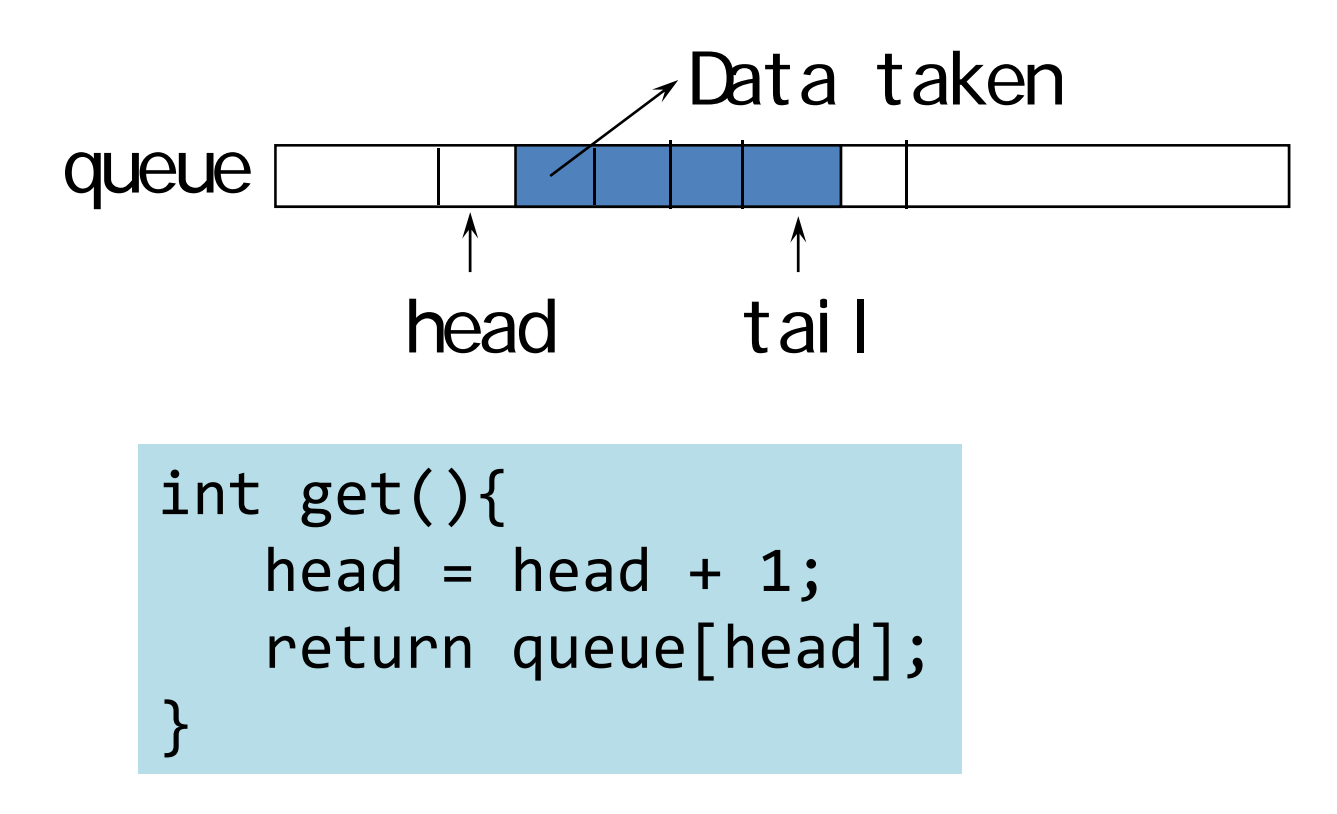

#### Problem of simple implementation of queue: Waste area…

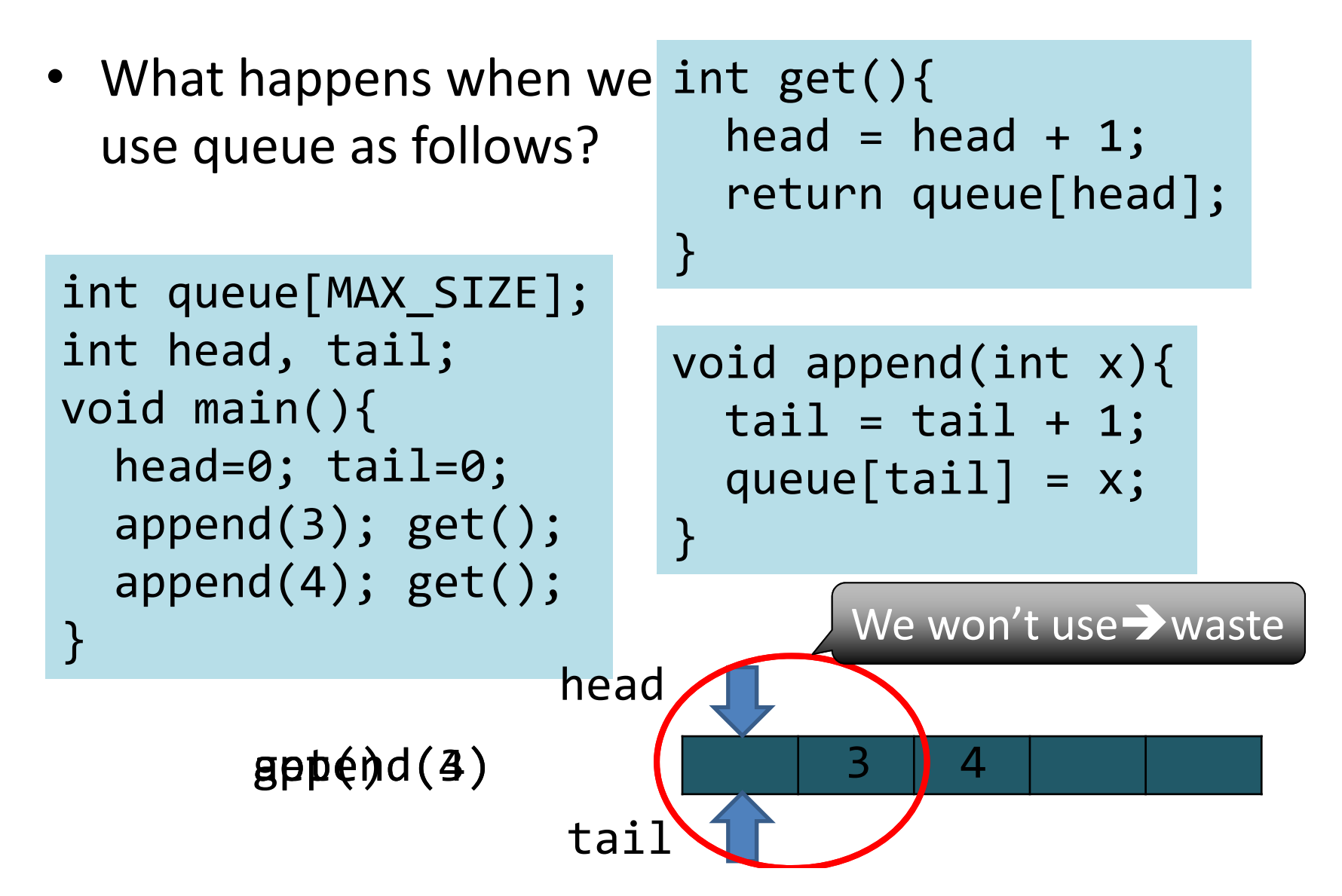

## Solution: Use array *cyclic*

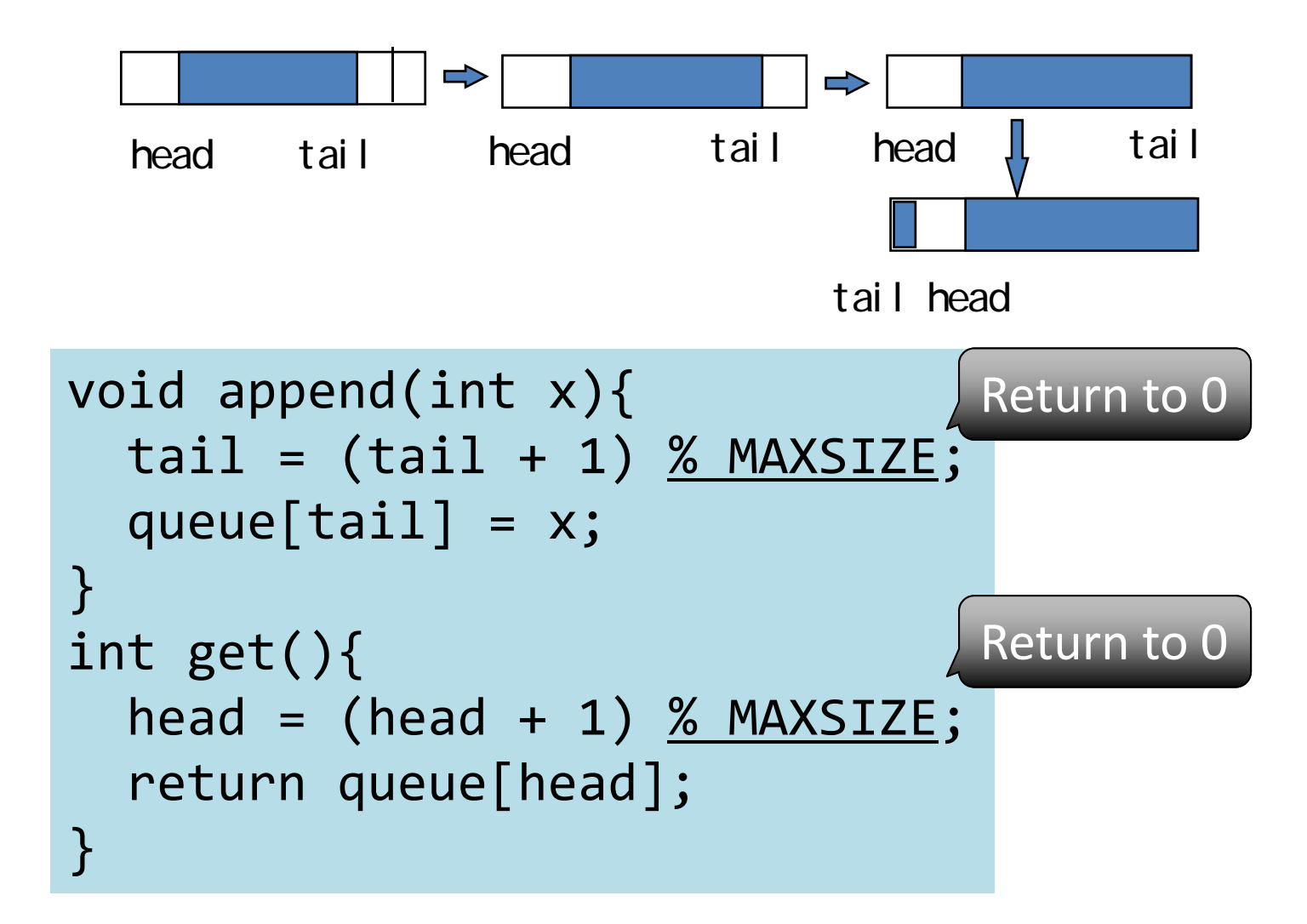

Problem of queue in cyclic array: We cannot distinguish between (full) and (empty)

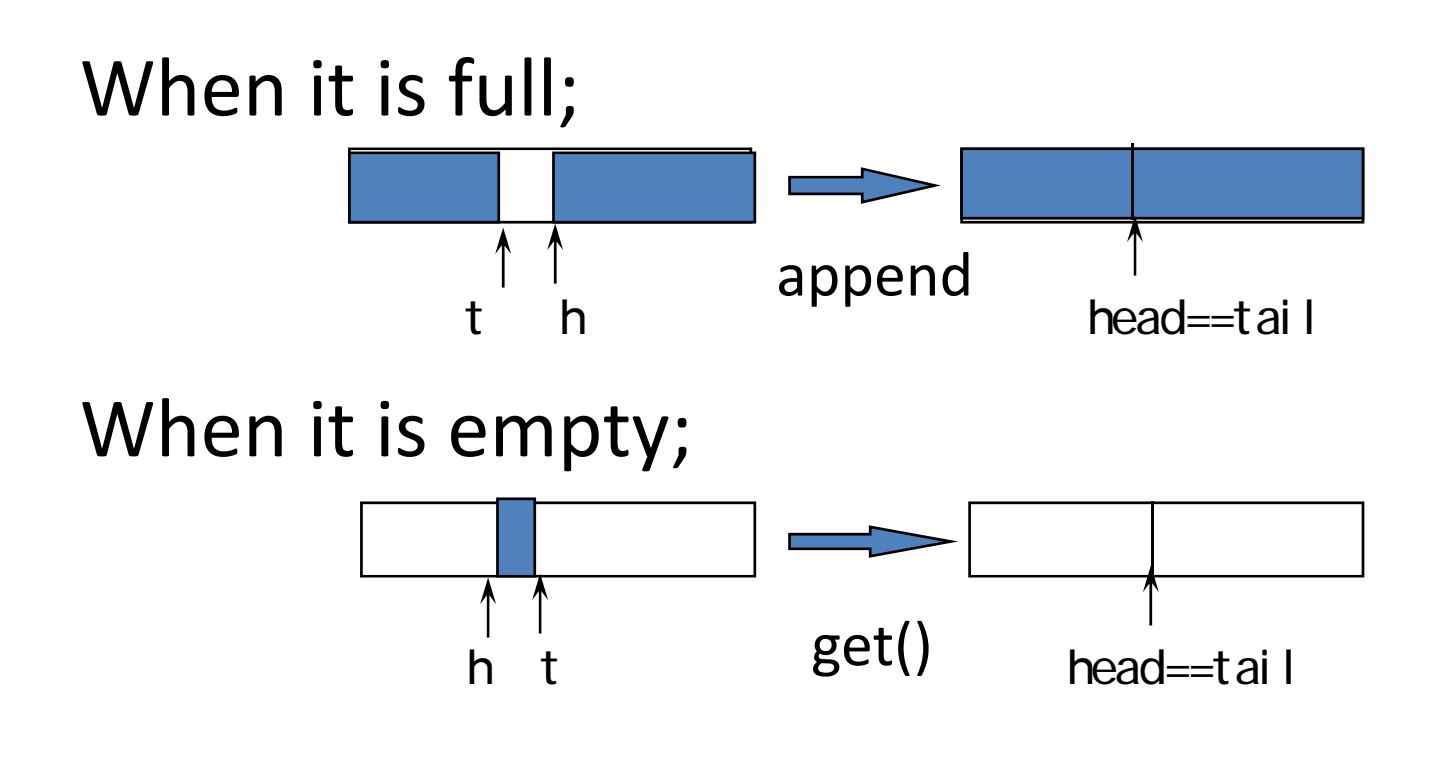

In both cases, we have head==tail.

Solution: We define (full) when we have tail==head when append.

```
void append(int x){
  tail = (tail + 1) % MAXSIZE;queue[tail] = x;
  if(tail == head) print(f("Queue Overflow");}
int get(int x){
  if(tail == head) print(f("Queue is empty ");else {
    head = (head + 1) % MAXSIZE;return queue[head];
  }<br>}
}
```
#### Implementation of queue by linked list

Insertion of a data: From tail of the list: pointer tail Take a data: From top of the list: pointer head

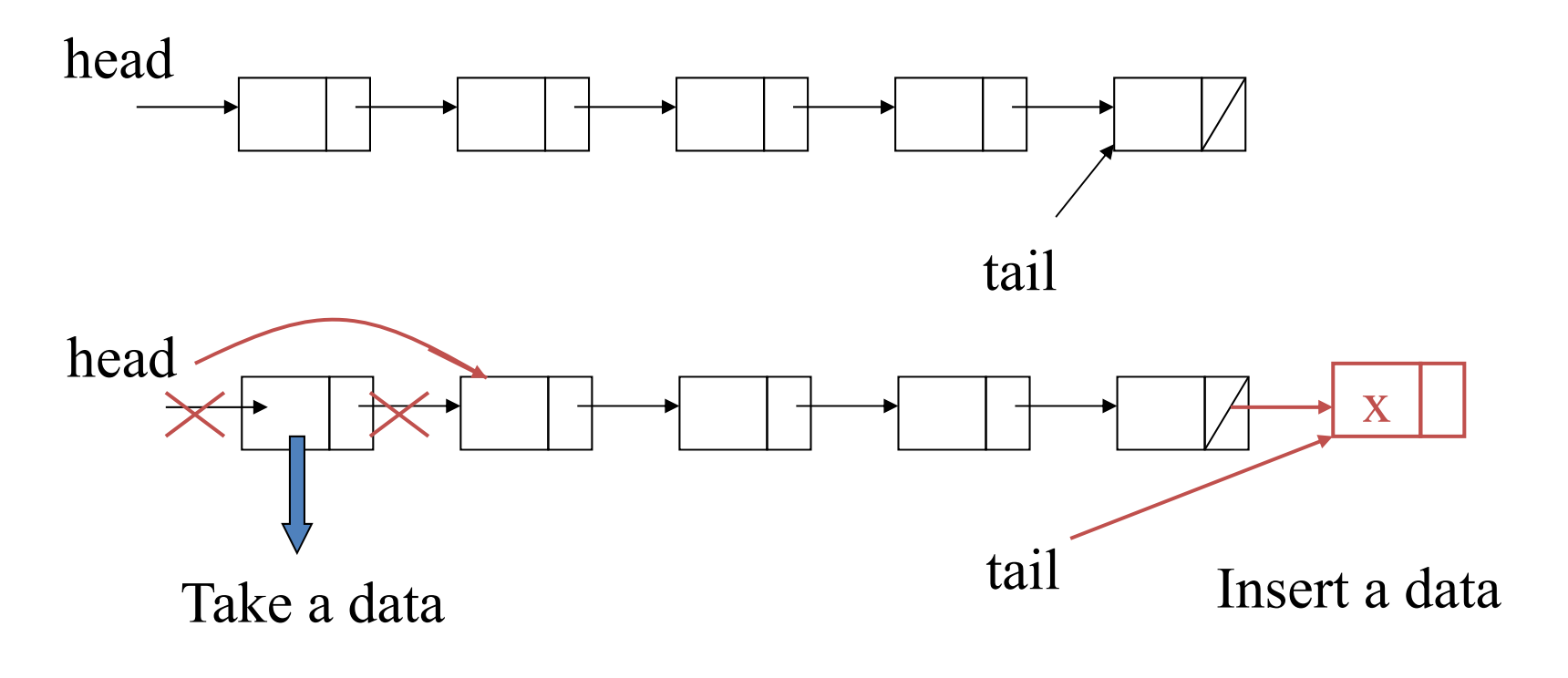

Exercise: Make program by yourself!

## Heap

- Add/remove data
- Elements can be taken from minimum (or maximum) in order

#### **Q. How can we implement?**

## Implement of heap (1): Simple implemer

An array heap<sup>[]</sup> and top, the number of data

- •Initialize:  $top = 0$
- Insert data:

 $heap[top] = x;$  $top = top + 1;$ 

• Take minimum one: Find the minimum element heap[m] in heap[] and output. Then copy heap[top-1] to heap[m], and decrease top by 1.

```
0 1 2 m top
heap
m = 0;
for(i=1; i < top; i++)if(heap[i] < heap[m])m = i;x = \text{heap[m]};
heap[m] = heap[top-1];top = top - 1;return x;
```
Minimum el ement

## Problem of simple implementation: Slow for reading data

• Store: O(1)

 $heap[top++]=x$ 

• Take: O(n)

```
m = 0;
for(i=1; i<top; i++)
  if(heap[i] < heap[m])m = i;x = \text{heap[m]};heap[m] = heap[top-1];top = top - 1;return x;
```
#### Heap by binary tree

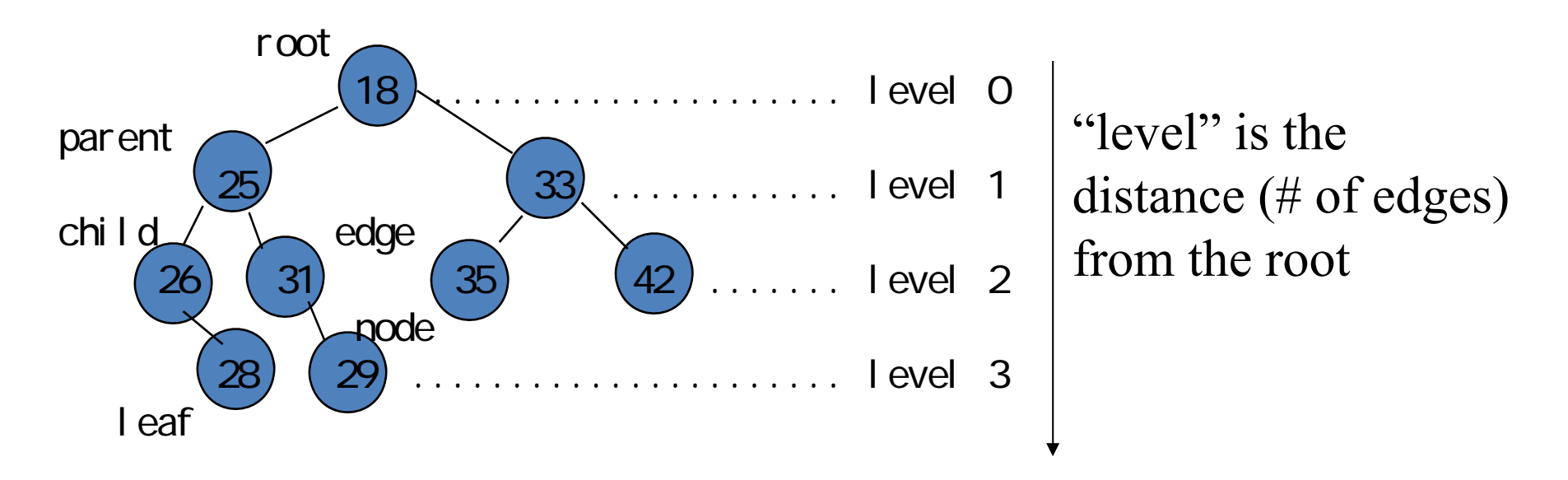

root: node that has no parent leaf:node that has no child

A tree is called a *binary tree*  if each node has at most 2 children

# Property of binary tree for heap

- 1. Assign 1 to the root.
- 2. For a node of number i, assign  $2 \times i$  to the left child and assign  $2 \times i+1$  to the right child:

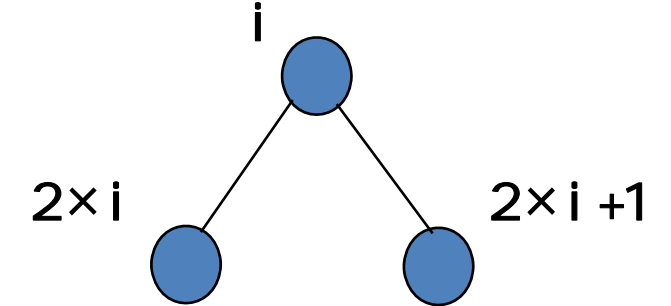

- 3. No nodes assigned by the number greater than n.
- 4. For each edge, parent stores data smaller than one in child.

#### The maximum level of heap: ceil( $\log_2(n+1)-1$ )

Each node has a unique path from the root, and its length is  $O(\log n)$ .

#### Example of a heap by binary tree

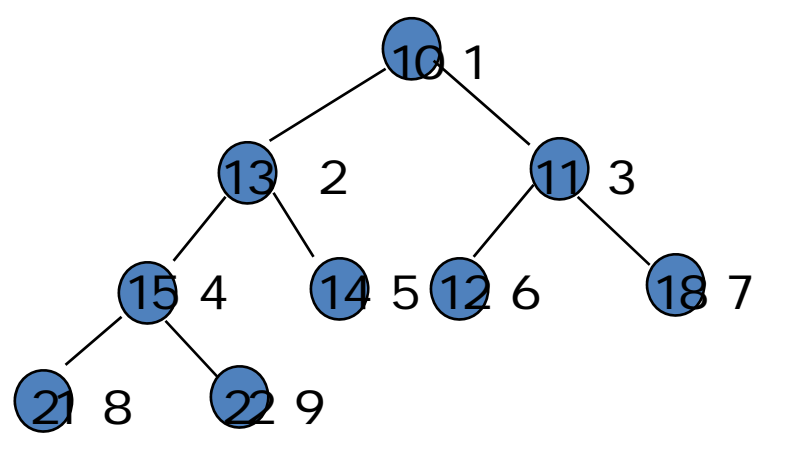

- 1. Assign 1 to the root.
- 2. For a node of number i, assign  $2 \times$  i to the left child and assign  $2 \times i+1$  to the right child.
- 3. No nodes assigned by the number greater than n.
- 4. For each edge, parent stores data smaller than one in child.

#### We can use an array, instead of linked list!

$$
\begin{array}{c|cccc}\n1 & 2 & 3 & 4 & 5 & 6 & 7 & 8 & 9 \\
\hline\n10 & 13 & 11 & 15 & 14 & 12 & 18 & 21 & 22\n\end{array}
$$

## Add a data to heap

(1) temporally, add data to node  $n+1$  ( $n+1$ <sup>st</sup> element in array) (2) traverse to the root step by step, and if parent > child then swap parent and child

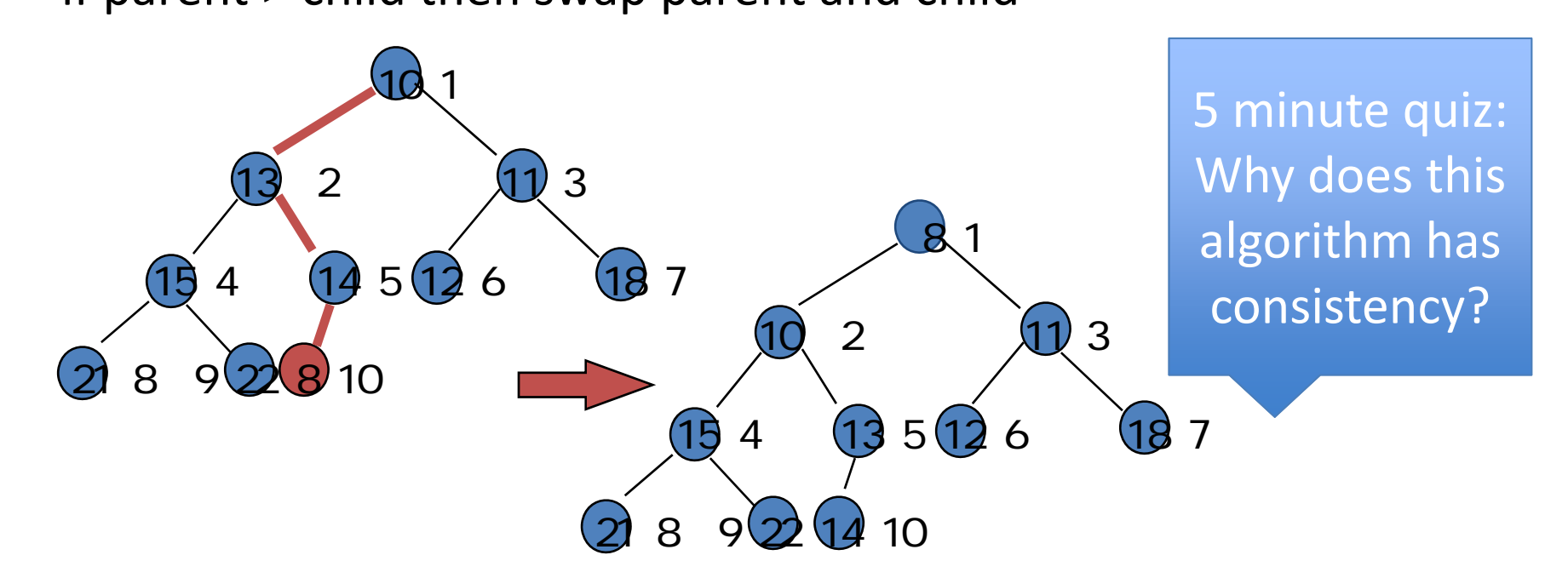

That is, from  $n+1$ <sup>st</sup> node to the root, the data are in order. This algorithm does not occur any problem with any other part of tree.

#### void pushHeap(int x){ int i, j;  $if(++n) >= MAXSIZE)$ stop("Heap Overflow"); else{ heap[n] =  $x; \odot$  $i=n; j=i/2;$ while(j>0 && x < heap[j]){  $heap[i] = heap[j];$  $i=j$ ;  $j=i/2$ ; } heap[i] =  $x; \circ$ } } Program for adding a data to heap 10 113 2 11 3  $\begin{array}{|c|c|c|}\n\hline\n\text{(b) 4} & \text{(14,5)}\n\hline\n\end{array}$  $\overline{18}$  7 21 8 9 22 8 10 8 110 2 11 3  $\overline{19}$  4  $\overline{13}$  5  $\overline{12}$  6  $218929410$

## Heap: Take the minimum item

(1) Take the minimum data at the root

(2) Copy the last item (of number n) to the root

- (3) Traverse from the root to a leaf as follows
- For each pair of two children, choose the smaller one, and exchange parent and child if child is smaller than parent.

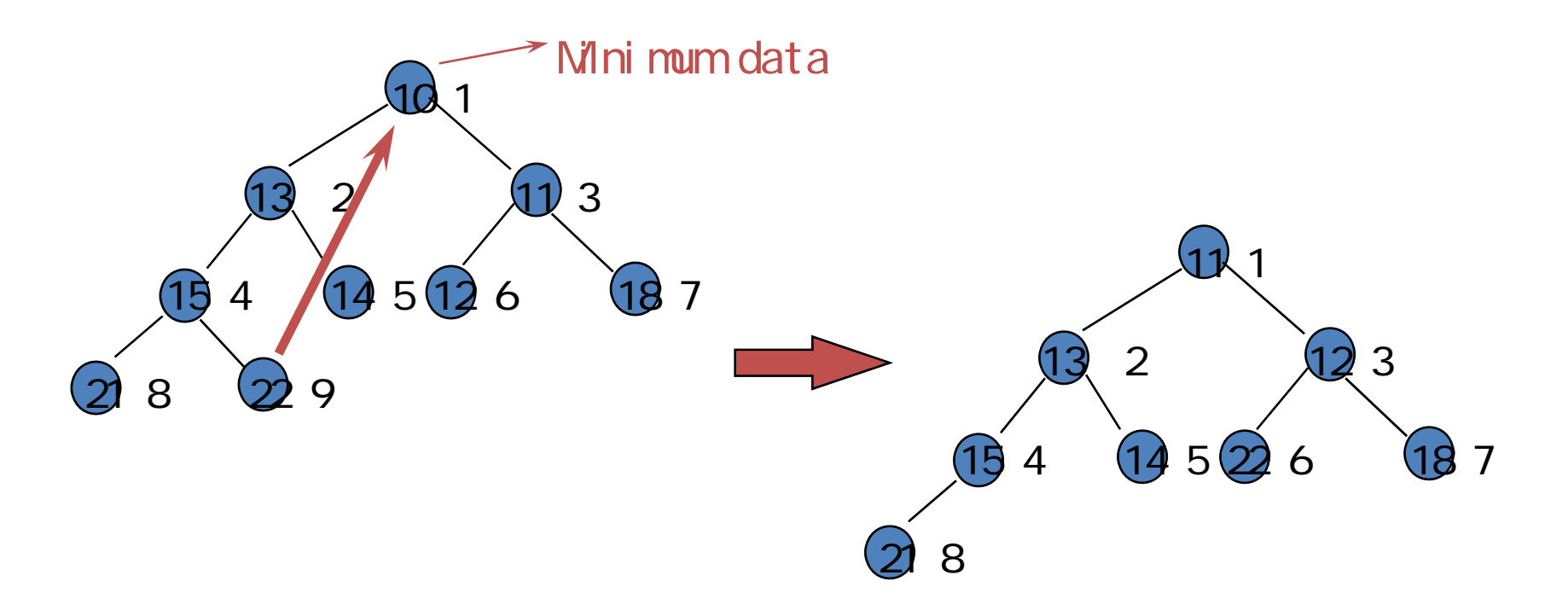

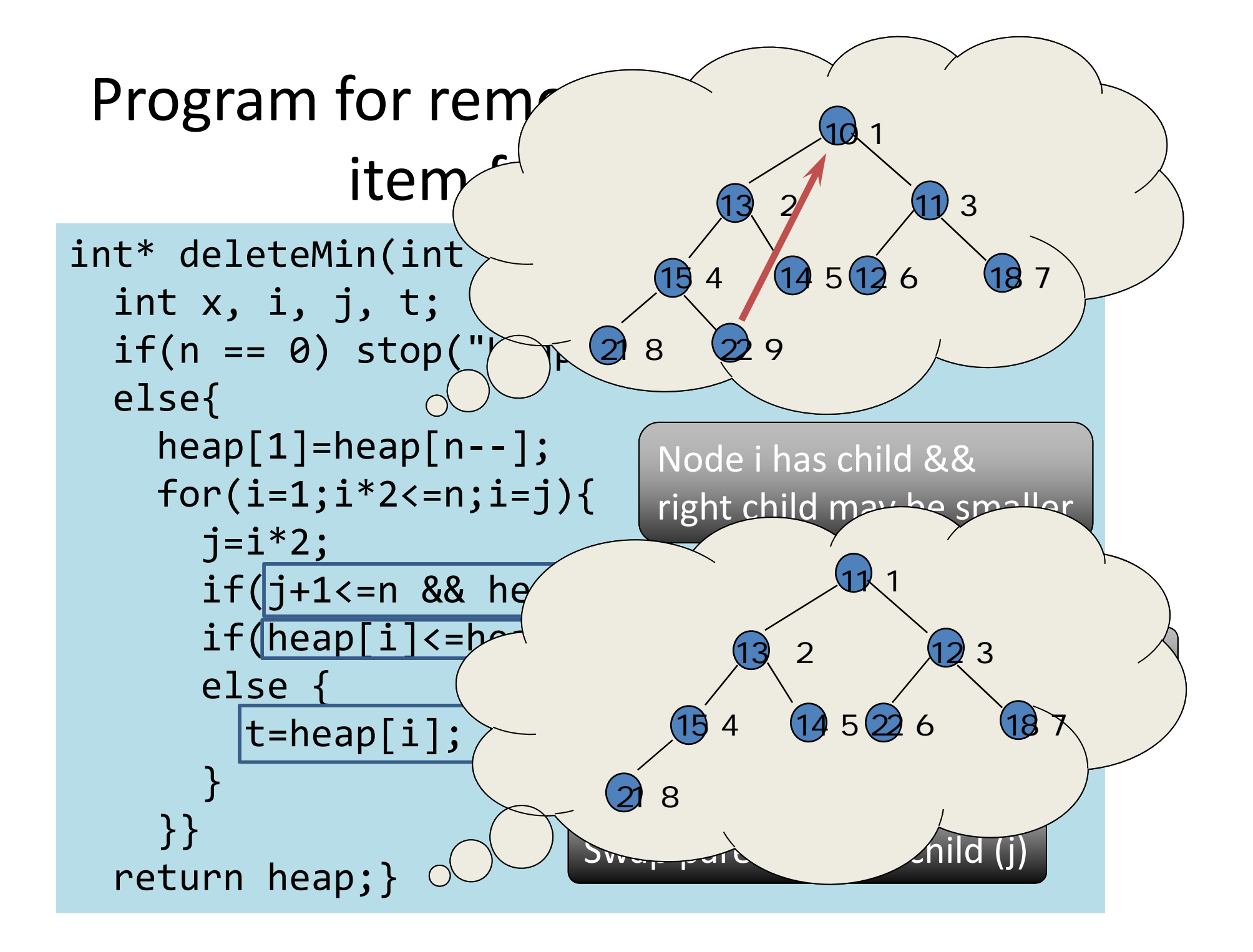

# Time complexity of binary heap

- Let n be the size of heap
	- –Addition: O(log n)
	- –Removal: O(log n)
	- Each operation runs in time proportional to the depth of the heap
	- The depth of heap is O(log n)